# A6 - Huffman Encoding YEAH Hours

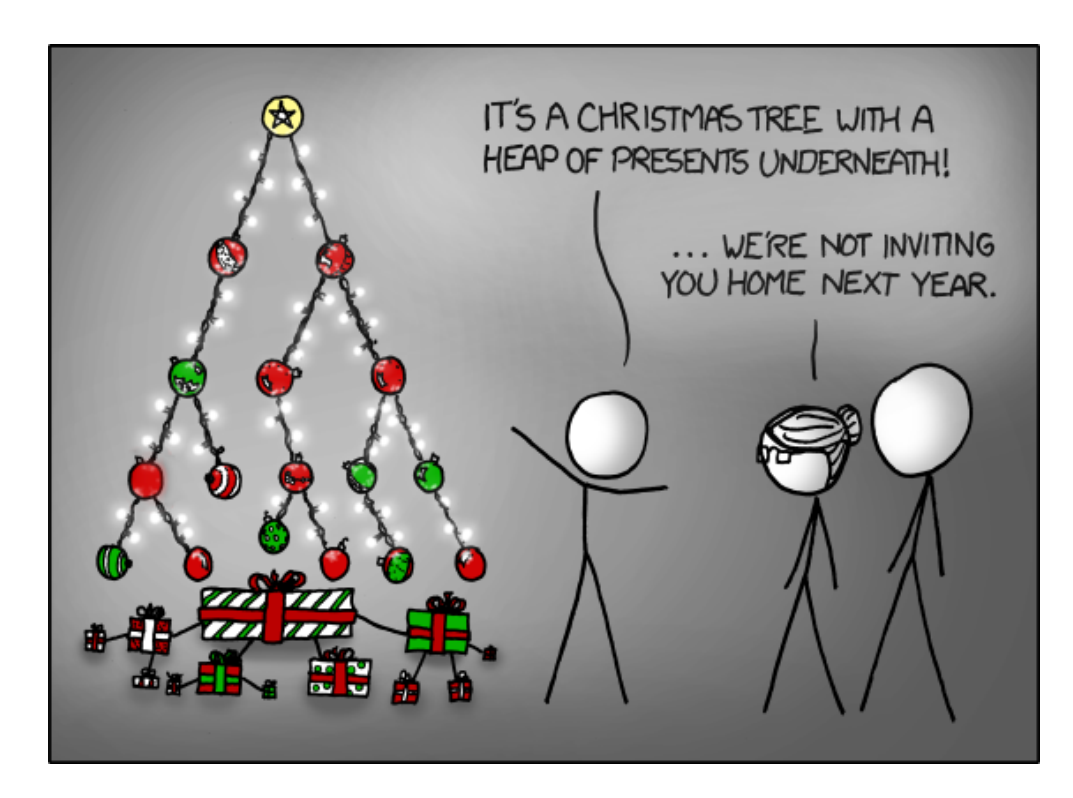

This document is copyright (C) Stanford Computer Science and Marty Stepp, licensed under Creative Commons Attribution 2.5 License. All rights reserved. Based on slides created by Keith Schwarz, Julie Zelenski, Jerry Cain, Eric Roberts, Mehran Sahami, Stuart Reges, Cynthia Lee, and others.

#### Decimal - Binary - Octal - Hex - ASCII **Conversion Chart**

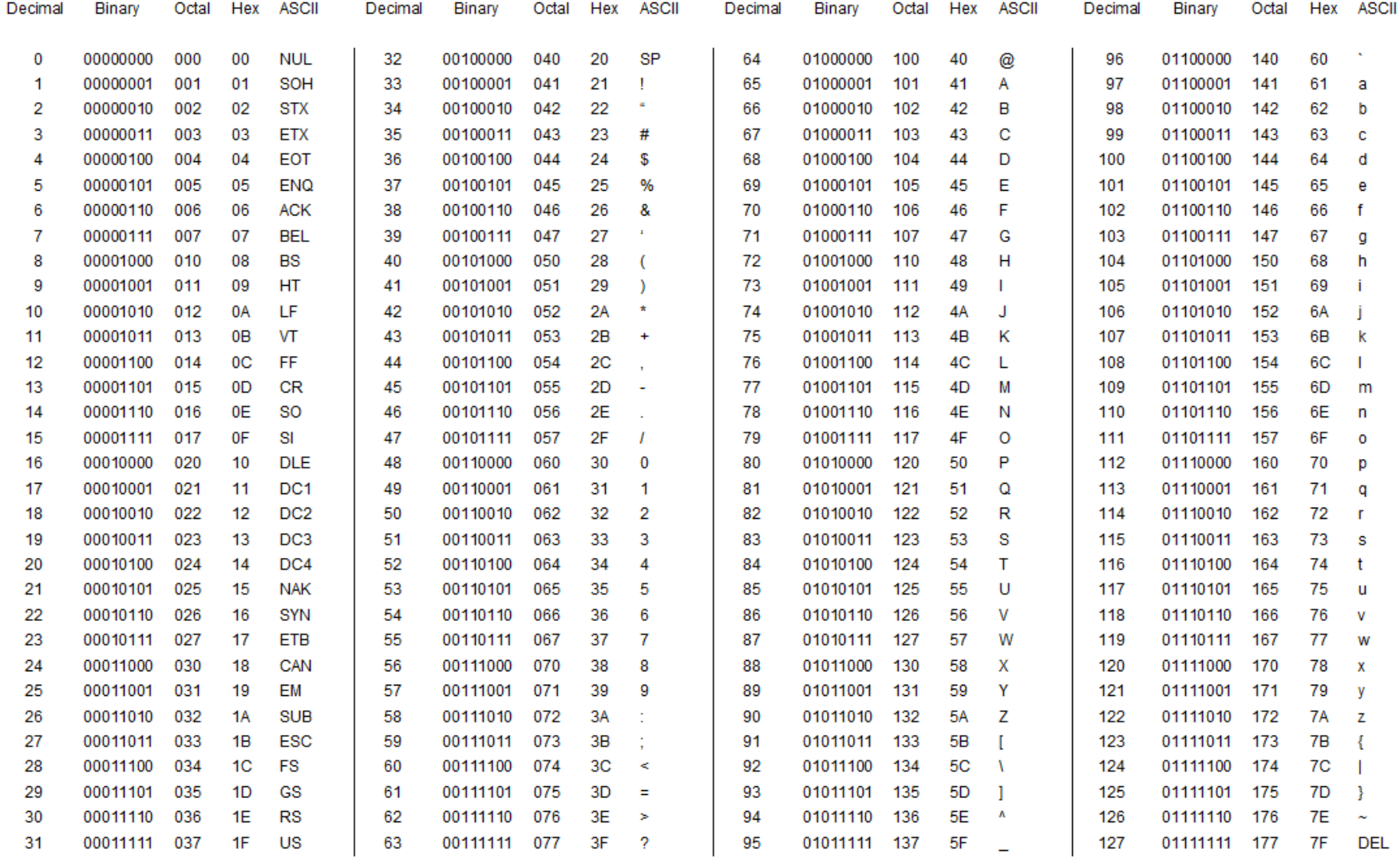

This work is licensed under the Creative Commons Attribution-ShareAlike License. To view a copy of this license, visit http://creativecommons.org/licenses/by-629.0/

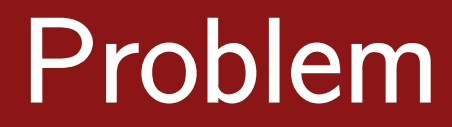

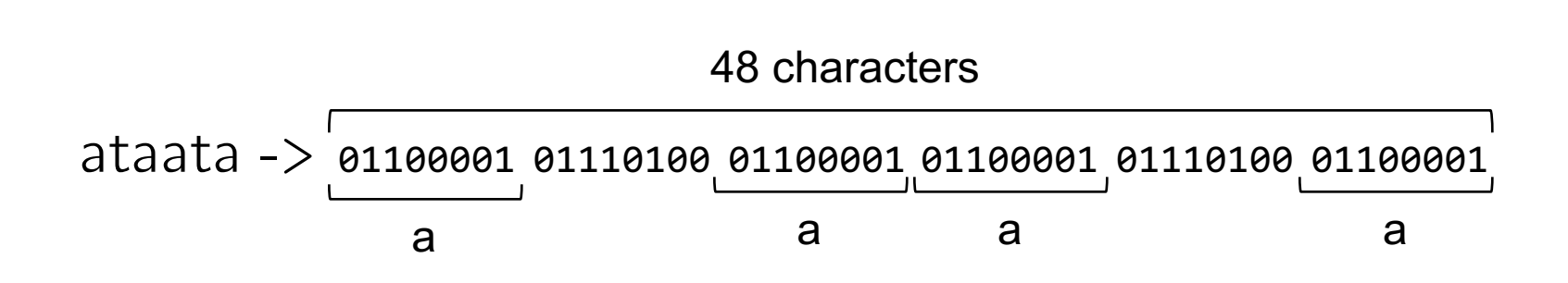

### Thought: Let's represent 'a' with less characters!

## **Proposed Solution**

### Let's arbitrarily represent 'a' with 01

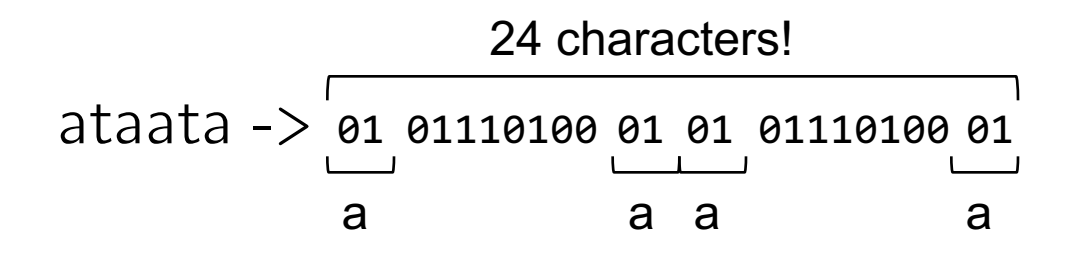

Why did we choose 'a'?

How do we scale this?

# Huffman encoding

Uses variable lengths for different characters to take advantage of their relative frequencies.

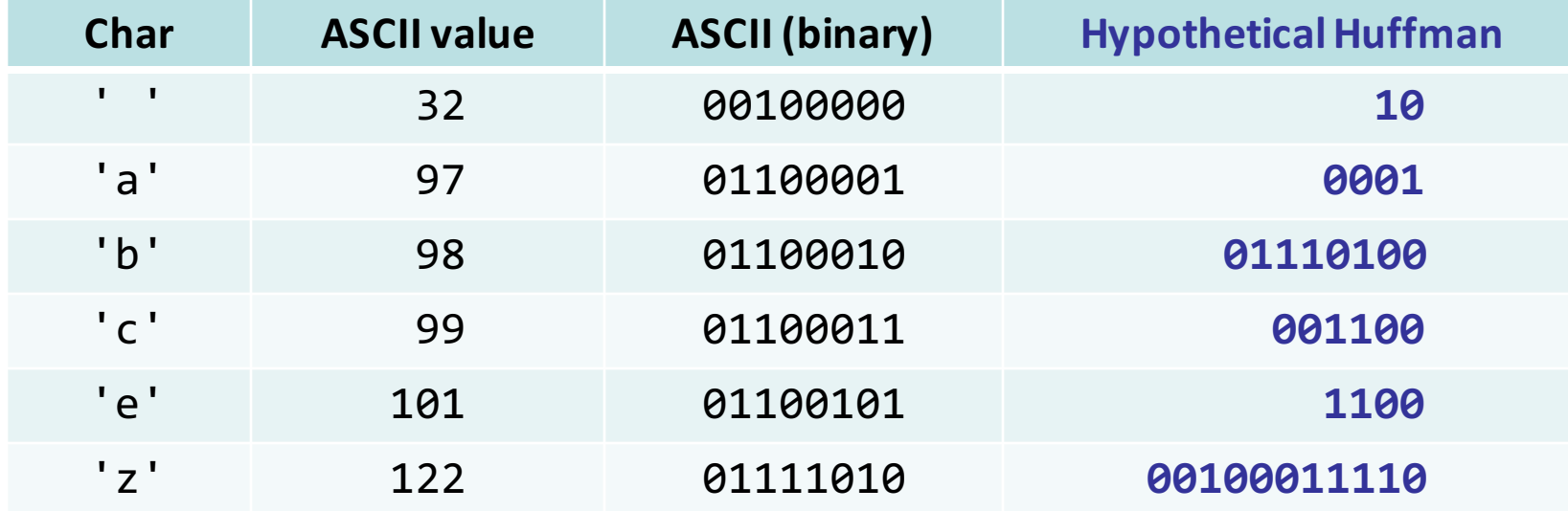

## Huffman Tree

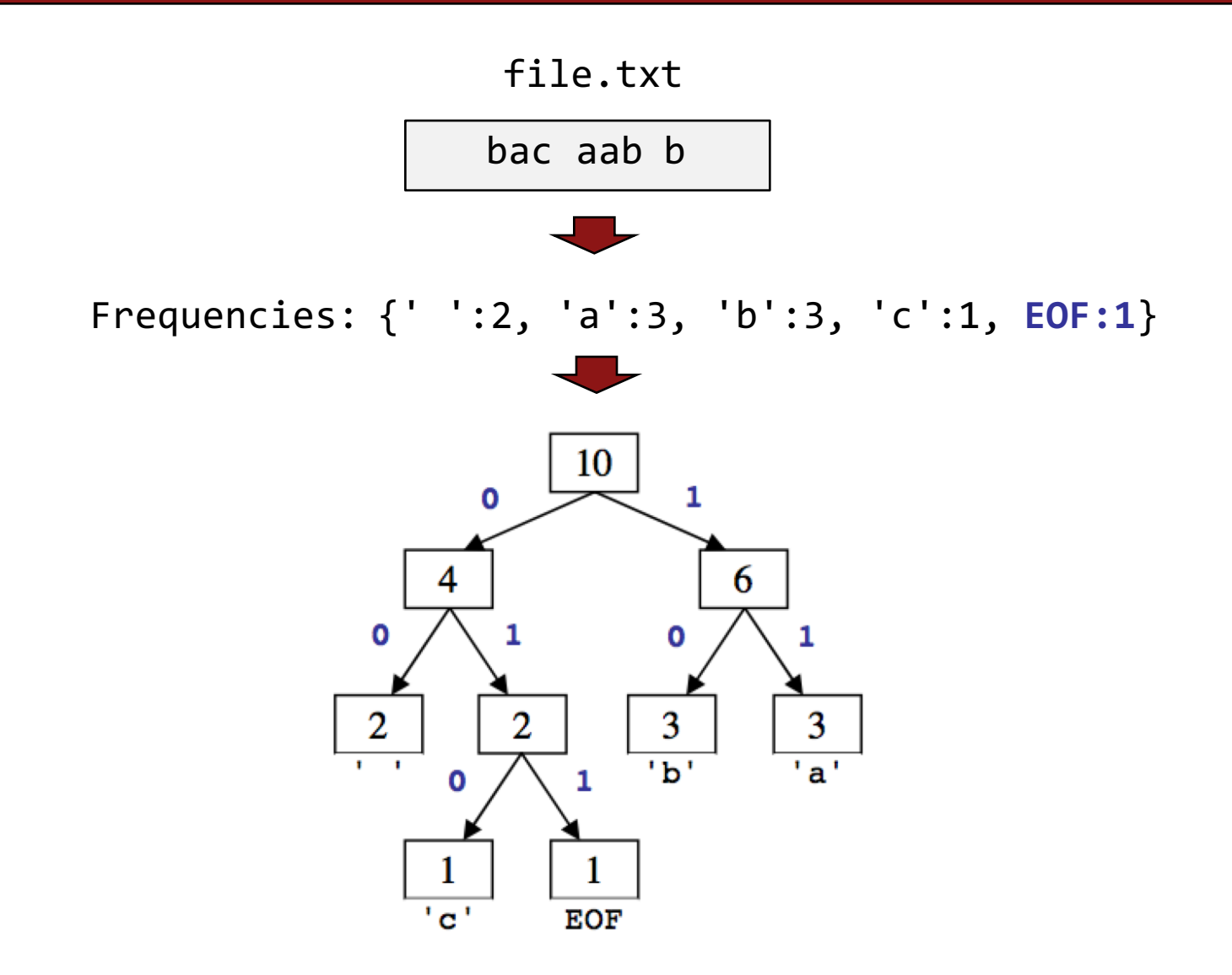

# Huffman compression

1. Count occurrences of each char in file

$$
\{ ' '': 2, 'a': 3, 'b': 3, 'c': 1, EOF: 1 \}
$$

2a. Place chars, counts into **priority queue** 

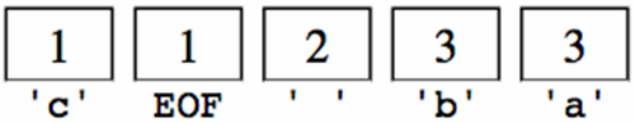

2b. Use PQ to create Huffman tree  $\rightarrow$ 

- 3. Write logic to free the tree!
- 4. Traverse tree to find (char  $\rightarrow$  binary) encoding map {' ':00, 'a':11, 'b':10, 'c':010, EOF=011}

5. Convert to binary (For each char in file, look up binary rep in map) 11 10 00 11 10 00 010 1 1 10 011 00

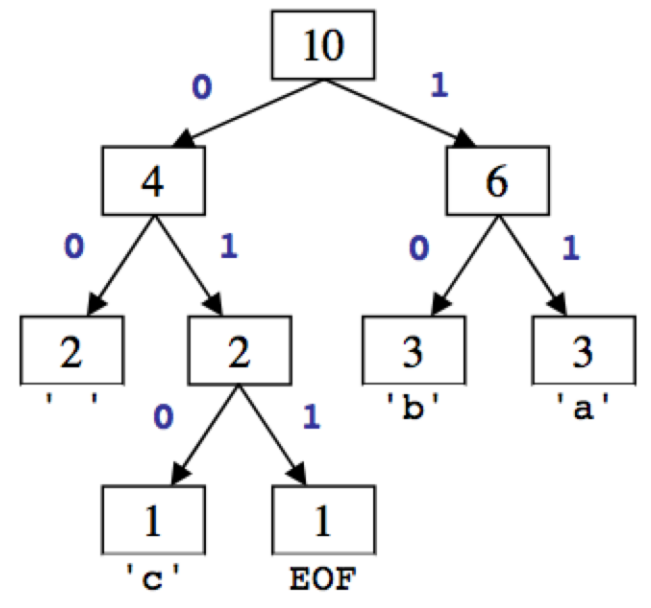

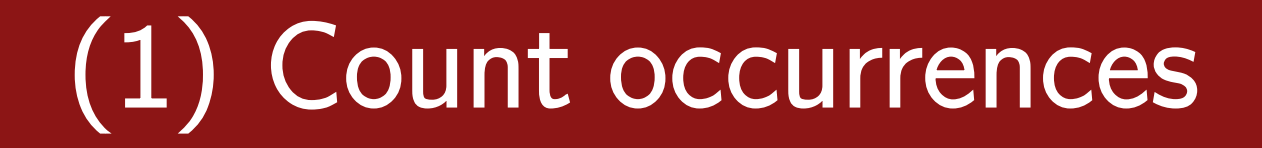

### **Map<int, int> buildFrequencyTable(istream& input)**

Take as input an **istream** containing the file to compress, then hands back a **Map** associating each character in the file with its frequency.

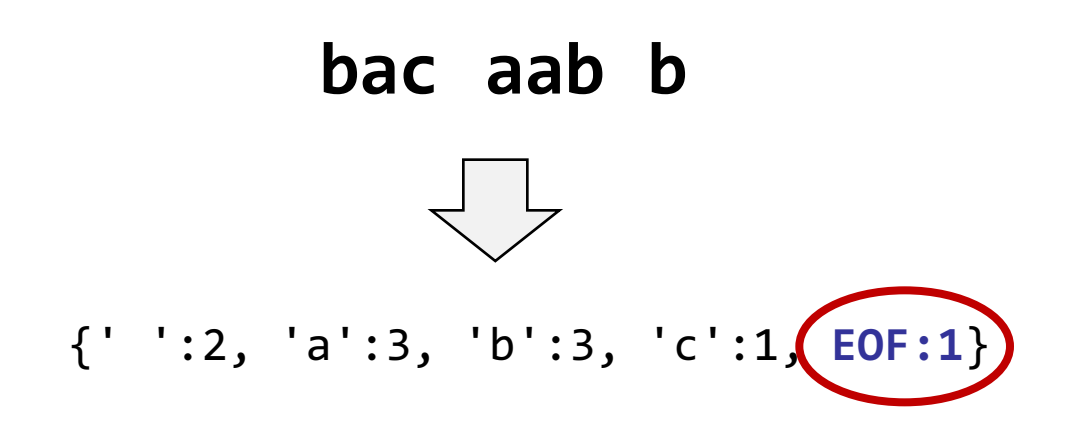

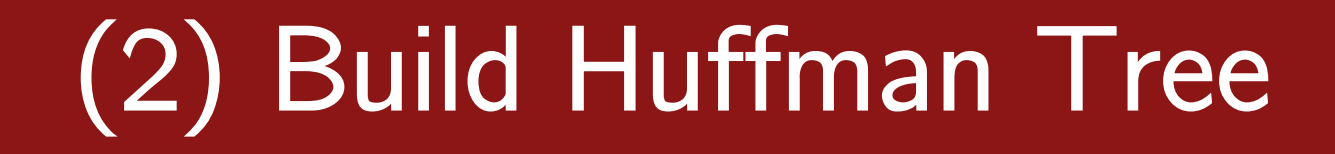

### **HuffmanNode\* buildEncodingTree(Map<int, int> freqTable)**

Take as input a **Map** associating each character in the file with its frequency containing the file to compress, then hands back a Huffman encoding tree

# HuffmanNode

```
HuffmanNode* {
  int character; \frac{1}{2} // character being represented by this node
  int count; // number of occurrences of that character
  HuffmanNode* zero; // 0 (left) subtree (nullptr if empty)
  HuffmanNode* one; // 1 (right) subtree (nullptr if empty)
}
```
The character field is declared as type **int**, but you should think of it as a char. The character field can take one of three types of values:

- char value
- PSEUDO EOF which represents the pseudo-EOF value
- NOT A CHAR which represents something that isn't actually a character

# (2a) Place occurrences into PQueue

### **Stanford PQueue** pq.enqueue(value, priority)

**Map**: {' ':2, 'a':3, 'b':3, 'c':1, **EOF:1**}

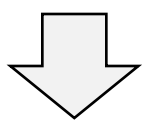

**PQueue**: [ **EOF:1**, 'c':1, ' ':2, 'a':3, 'b':3]

# (2b) Build tree

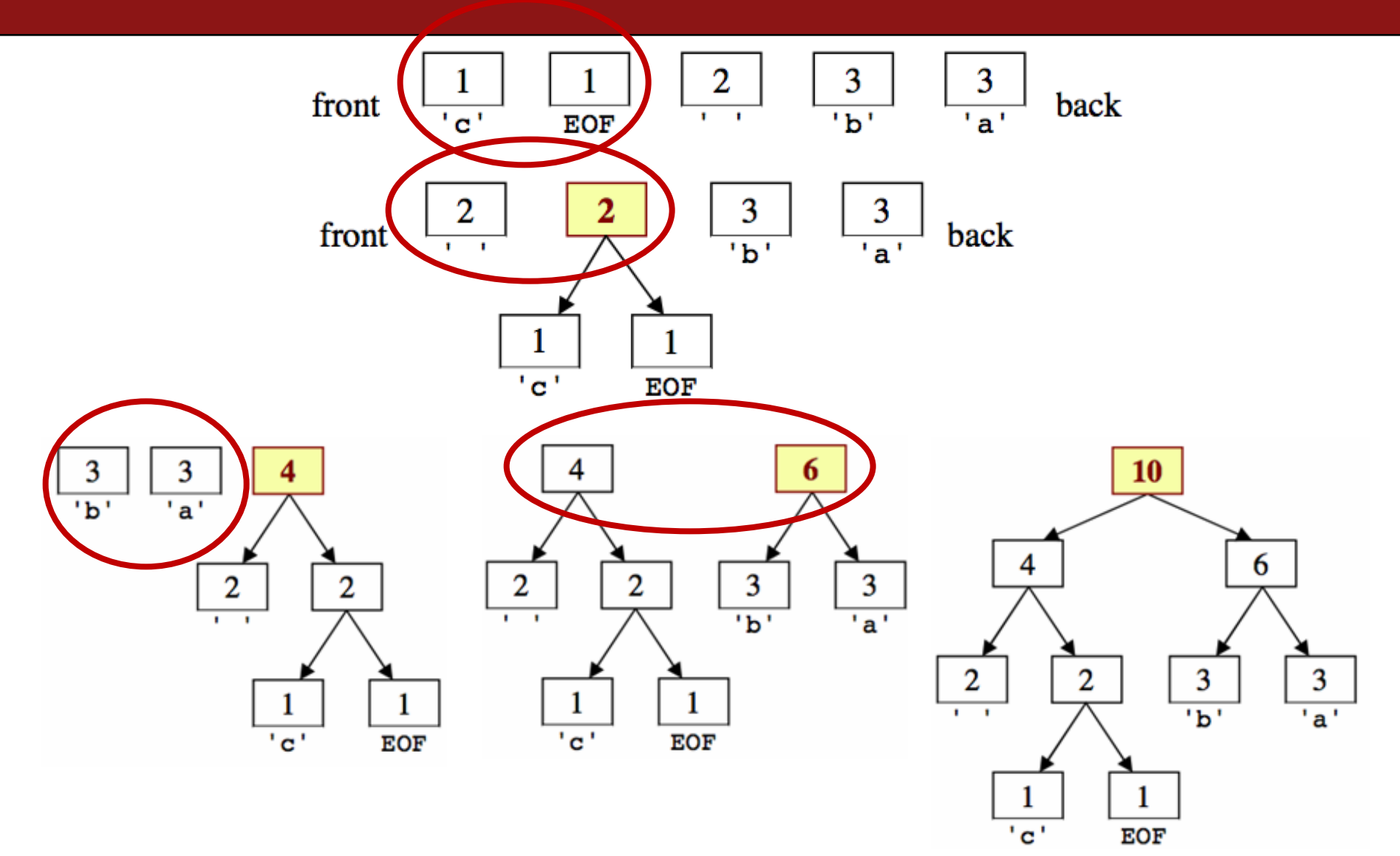

# (3) Tree to binary encodings

- The Huffman tree tells you the binary encodings to use.
	- $-$  example:  $'b'$  is 10
	- example: 'c' is 010

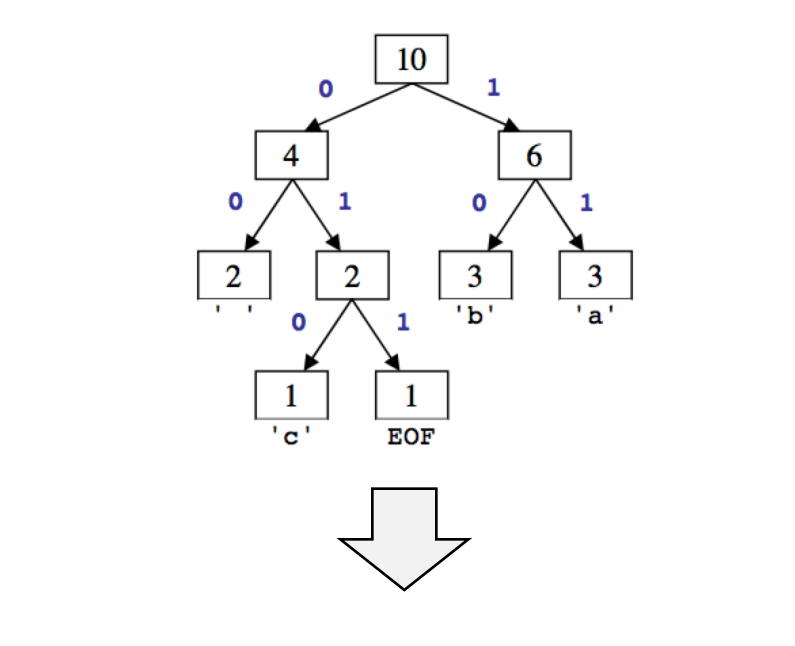

{' ':00, 'a':11, 'b':10, 'c':010, EOF:011}

# (4) Encode the file

### **void encodeData(istream input, Map<int, string> encodingMap, obistream output)**

Take as input an **istream** of text to compress, a **Map** associating each character with the bit sequence to use to encode it, then writes everything to the **obitstream**

## obitstream

obitstream: Writes one bit at a time to output.

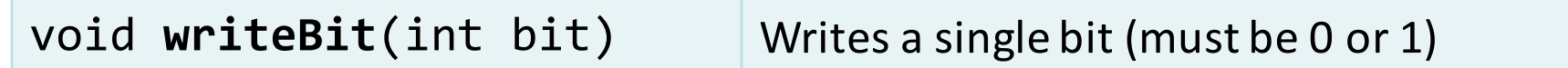

- obitstream also contains the members from ostream.
	- •open, read, write, fail, close

# (4) Encode the file

- Based on the preceding tree, we have the following encodings: {' ':00, 'a':11, 'b':10, 'c':010, EOF:011}
	- $-$  The text "ab ab cab" would be encoded as:

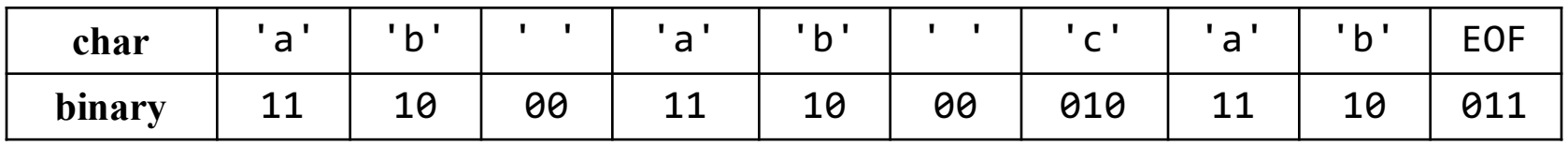

 $-$  Overall: 1110001110000101110011, (22 bits,  $\tilde{z}$  bytes)

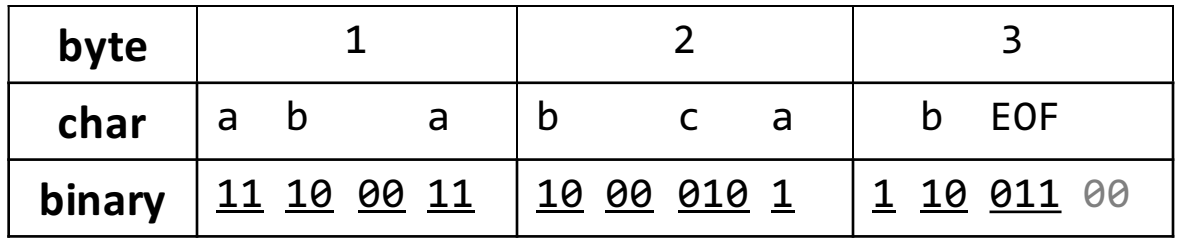

# **Decompressing**

### **Wait… Don't you need delimiters?!?**

### <u>10</u>11<u>010</u>00<u>11</u>01011011

- $\,$  b a  $\,$  c  $\,$   $\,$  c  $\,$  a  $\,$  c a
- Read each bit one at a time.
- $-$  If it is 0, go left; if 1, go right.
- If you reach a leaf, output the character there and go back to the tree root.
- Output: bac aca

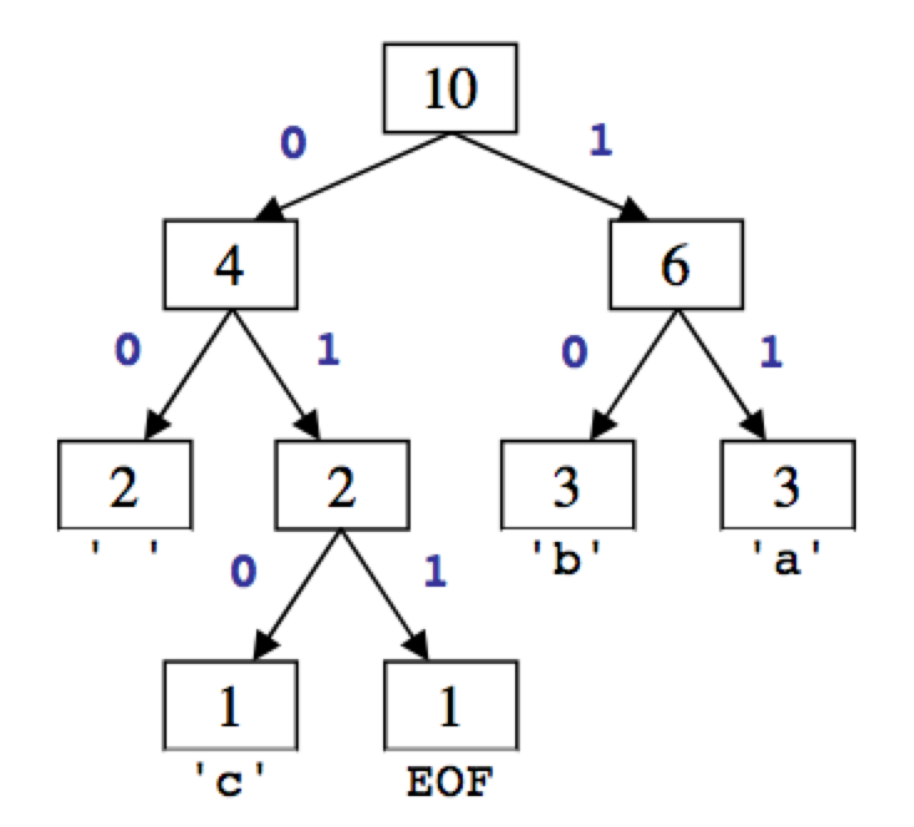

## Decompressing II

How do we know what the map is for decompressing?

### Include the mapping in the file itself! {32:2, 97:3, 98:3, 99:1, 256:1}

*Hint: Maps can easily be read and written to/from streams using << and >> operators*

# (5) Decode the file

### **void decodeData(ibitstream input, HuffmanNode\* encodingTree, ostream out)**

Take as input an **ibitstream** of bits, a pointer **encodingTree** to the root of an encoding tree, then writes everything to **out**

## ibitstream

ibitstream: Reads one bit at a time from input.

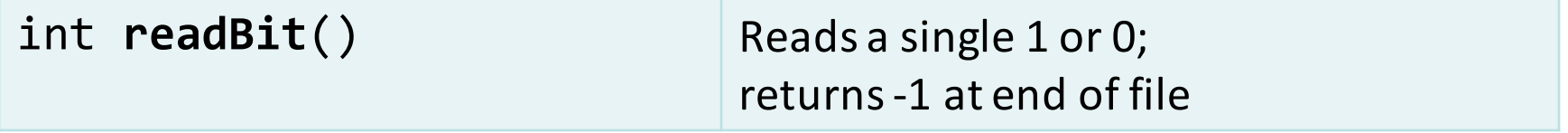

- ibitstream also contains the members from istream.
	- •open, read, write, fail, close

# Putting it all together

### **void compress(istream& input, obitstream& output)**

This is the overall compression function; in this function you should compress the given input file into the given output file. You will take as parameters an input file that should be encoded and an output bit stream to which the compressed bits of that input file should be written. You should:

- Read the input file one character at a time,
- Build an encoding of its contents
- Write a compressed version of that input file, including a header, to the specified output file.

This function should be built on top of the other encoding functions and should call them as needed

# Putting it all together II

**void decompress(ibitstream& input, ostream& output)**

This function should do the opposite of compress;

- Read the bits from the given input file one at a time, including your header packed inside the start of the file
- Write the original contents of that file to the file specified by the output parameter.

# Good luck Huffman encoding!

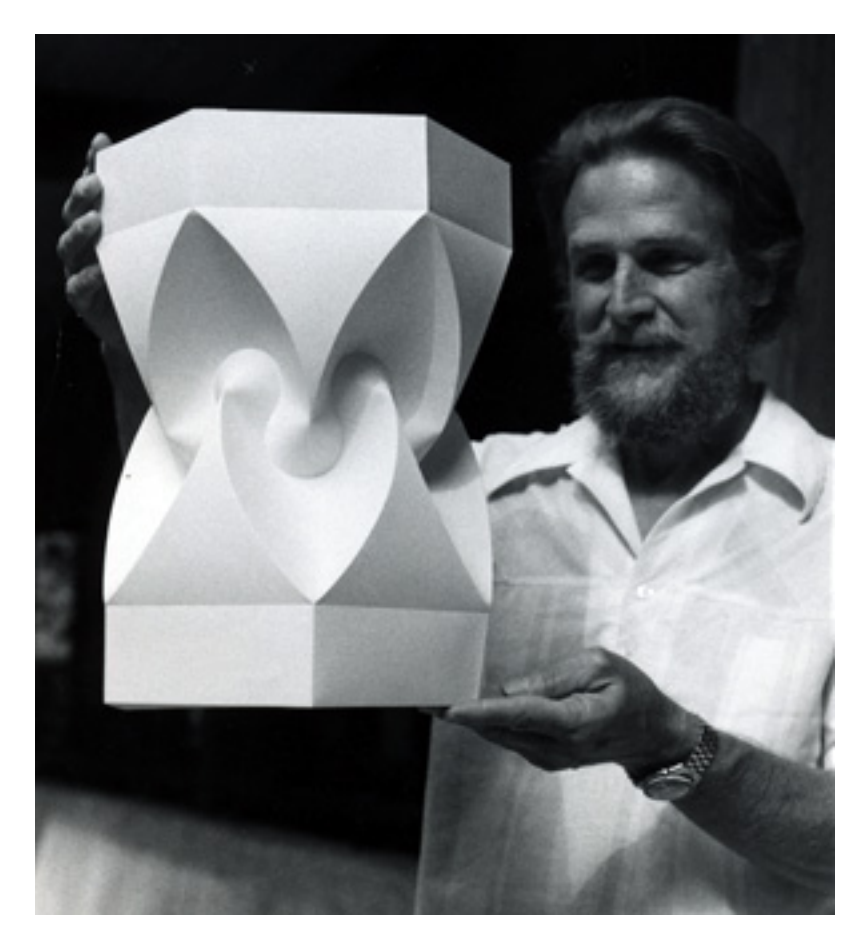

David A. Huffman